# МIНIСТЕРСТВО ОСВIТИ I НАУКИ УКРАЇНИ ЗАПОРIЗЬКИЙ НАЦIОНАЛЬНИЙ УНIВЕРСИТЕТ

Iндiвiдуальнi завдання

з курсу « МIКРОЕКОНОМIКА »

для студентiв I-го курсу економiчного факультету

Запорiжжя 2021

# Змiст

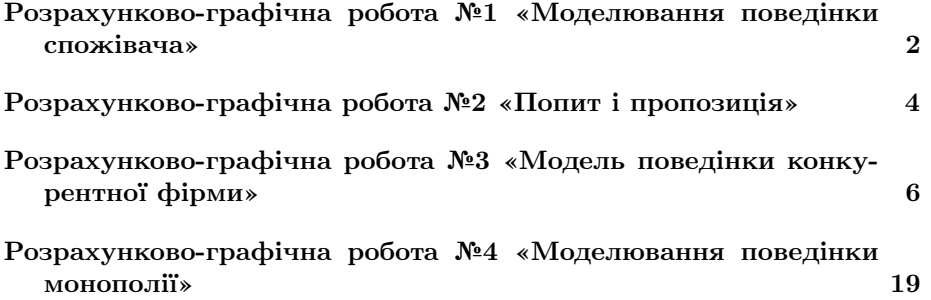

# Перелiк таблиць

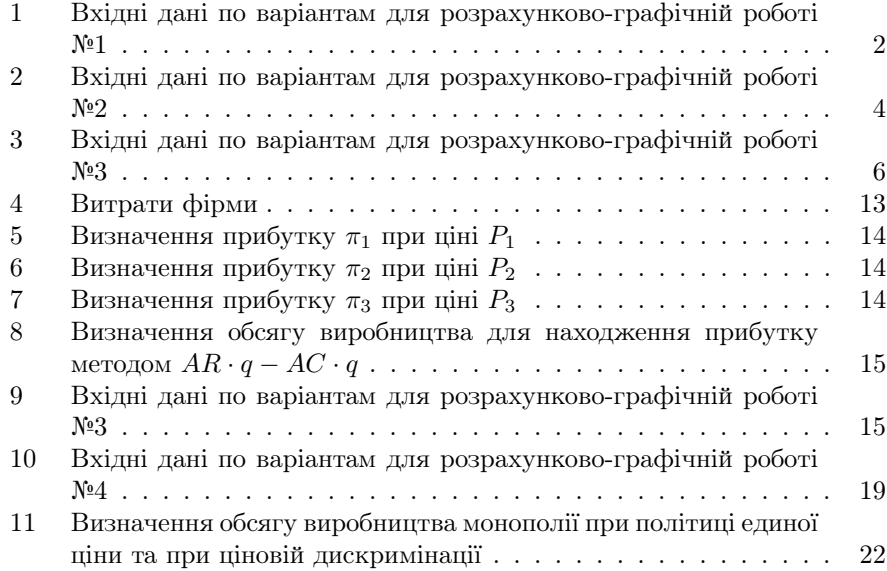

#### Розрахунково-графiчна робота №1 «Моделювання поведiнки спожiвача»

Поведiнка споживача дослiджується на основi двопродуктової моделi вибору ринкового кошика з товарами X i Y. Функцiя корисностi має вигляд  $U = (x \cdot y)^{0.5}$ . За даними свого варіанту (Таб. 1) обчисліть параметри точки рівноваги  $E_1$ , а також рівень корисності  $U_1$ . На Рис 1.1 побудуйте графіки бюджетної лінії  $B_1$  та кривої байдужості  $U_1$ . Точку рівноваги позначте літерою  $E_1$ .

Обчисліть параметри нової точки рівноваги  $E_2$  а також рівень корисностi U2. На Рис. 1.1 вiдобразiть графiчно змiну стану рiвноваги споживача під впливом зміни його доходу  $(\Delta I_1)$ , побудувавши нову бюджетну лінію  $B_2$  i нову криву байдужості  $U_2$ . Позначте нову точку рівноваги  $E_2$ .

На основi одержаних результатiв побудуйте: a) криву "дохiд споживання"; b) криву Енгеля для товарiв X та Y i визначте характер цих товарiв.

Визначте велечини ефекту замiни, ефекту доходу та загального ефекту від зміни ціни товару X  $(P_x)$ . На Рис. 1.1 покажіть графічно реакцію споживача на зміну ціни товару Х  $(P_x)$  — ефект заміни, ефект доходу та загальний ефект. Для цього побудуйте на графіку нову бюджетну лінію  $B_3$ та криву байдужості  $U_3$ . Точку рівновагі позначте  $E_3$ .

На основi одержаних даних щоло змiни точок рiвноваги споживача за змiни цiни товару X побудуйте: a) криву «цiна — споживання» b) на основi графiка «цiна — споживання» побудуйте взаємопов'язаний з ним графiк iндивiдуального попиту на товар X (Рис. 1.2).

Опишiть хiд всiх розрахункiв i економiчний змiст реакцiй споживача на змiни у доходi та цiни товару X.

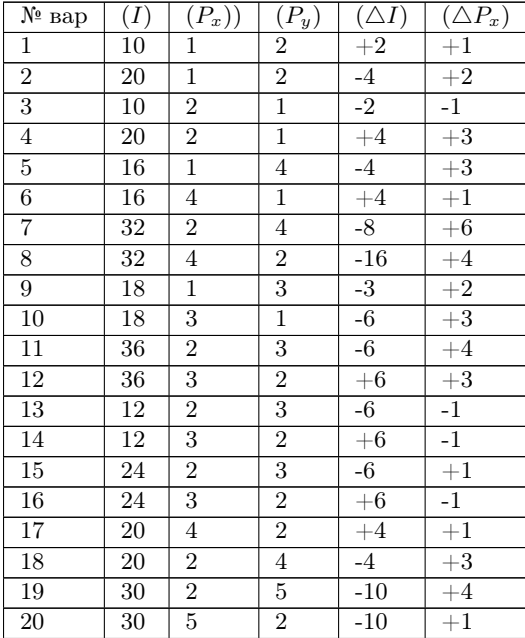

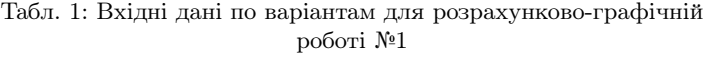

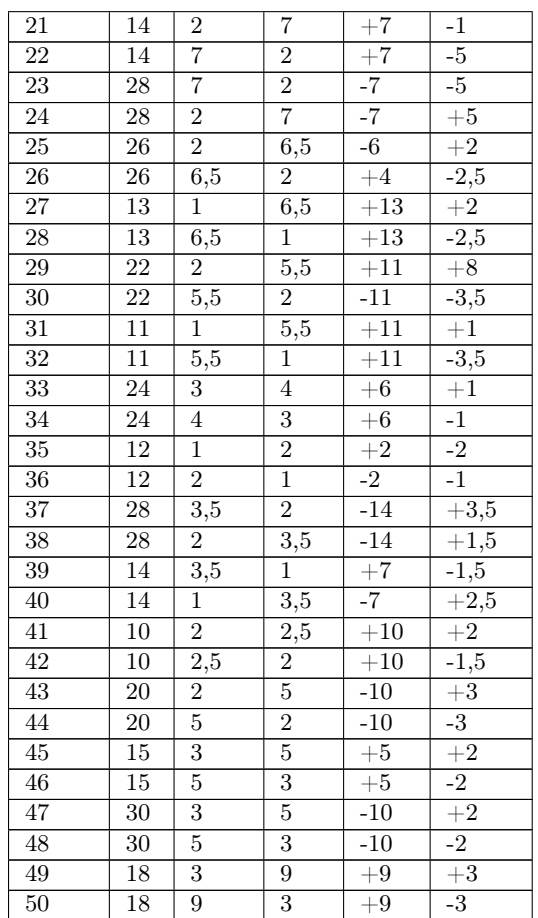

## Розрахунково-графiчна робота №2 «Попит i пропозицiя»

Фунції галузевого попиту та пропозиції мають вигляд  $Q_d = a - b \cdot P$ ,  $Q_s = c + d \cdot P$ . За даними свого варіанту (Таб. 2) побудуйте графікі попиту та пропозиції (Рис. 2.1). Обчисліть параметри точки рівноваги  $(E_1)$ . Знайдіть нові параметри точки рівноваги  $(E_2)$  після введення потоварного податку  $(t_1)$ . На Рис. 2.1 зобразіть зміну стану рівноваги з введенням податку. Обрахуйте як розподiлиться податковий тягар мiж виробниками i споживачами. Зобразiть це на графiку (Рис. 2.1).

Знайдiть новi параметри рiвноваги пiсля введення вiдсотковогого податку  $(t_2)$ . На Рис. 2.2 зобразіть зміну стану рівноваги з введенням податку  $(t_2)$ . Обрахуйте як розподілиться податковий тягар між виробниками і споживачами. Зобразiть це на графiку (Рис. 2.2). Опишiть хiд всiх розрахункiв i економічний зміст реакцій виробників на введення податків  $t_1$  та  $t_2$ .

| № вар           | $\it a$           | $\boldsymbol{b}$ | $\boldsymbol{c}$ | $\boldsymbol{d}$ | $t_{1}$          | $t_2$           |
|-----------------|-------------------|------------------|------------------|------------------|------------------|-----------------|
| $\overline{1}$  | 230               | $\overline{1}$   | 160              | $\overline{2}$   | $\overline{2}$   | $\overline{5}$  |
| $\overline{2}$  | 80                | $\mathbf 1$      | $-10$            | 0,5              | $\boldsymbol{6}$ | 10              |
| $\overline{3}$  | 30                | $\overline{1}$   | $-15$            | $\overline{2}$   | $\overline{3}$   | $\overline{15}$ |
| $\overline{4}$  | $\overline{12}$   | $\mathbf{1}$     | $\overline{3}$   | $\overline{4}$   | $\overline{2}$   | 20              |
| $\overline{5}$  | 50                | $\overline{3}$   | $\overline{10}$  | $\overline{2}$   | $\overline{1}$   | $\overline{25}$ |
| $\overline{6}$  | 8                 | $_{0,5}$         | 16               | $\overline{1}$   | $\overline{1}$   | 30              |
| $\overline{7}$  | 15                | $\overline{3}$   | 50               | $\overline{6}$   | $\overline{1,5}$ | $\overline{35}$ |
| 8               | 8                 | $\overline{1}$   | $\overline{4}$   | $\overline{2}$   | $\mathbf 1$      | 40              |
| $\overline{9}$  | $\overline{8}$    | $\mathbf{1}$     | $\mathbf{1}$     | $\mathbf{1}$     | $\overline{1}$   | 45              |
| $\overline{10}$ | 6                 | $\overline{1}$   | $\overline{2}$   | $\mathbf{1}$     | $\mathbf{1}$     | $\overline{5}0$ |
| 11              | 100               | $\overline{1}$   | 50               | $\overline{2}$   | $\overline{2}$   | $\overline{5}$  |
| $\overline{12}$ | 4750              | $\overline{350}$ | $-1600$          | 100              | $\overline{4}$   | $\overline{10}$ |
| 13              | $\frac{1}{2800}$  | 160              | $-1600$          | 140              | $\overline{2}$   | 15              |
| 14              | 10                | $\overline{4}$   | $\overline{2}$   | $\overline{2}$   | $\overline{1}$   | 20              |
| $\overline{15}$ | 2400              | $\overline{100}$ | $-1000$          | $\overline{250}$ | $\overline{4}$   | $\overline{25}$ |
| 16              | $\overline{10}$   | $\mathbf{1}$     | $\bf 5$          | $\overline{4}$   | $\overline{1,5}$ | $\overline{30}$ |
| $\overline{17}$ | $\overline{7}$    | $\mathbf 1$      | $\bf 5$          | $\overline{2}$   | 1,5              | 35              |
| 18              | 5230              | $\overline{2}$   | $\frac{2620}{ }$ | $\overline{3}$   | $\overline{2}$   | $\overline{40}$ |
| 19              | 6                 | $\overline{0,5}$ | $\overline{0}$   | 0,25             | $\overline{6}$   | $45\,$          |
| 20              | 9                 | $\mathbf{1}$     | 6                | $\overline{2}$   | $\overline{2}$   | $\overline{50}$ |
| 21              | 10                | $\mathbf{1}$     | $\overline{2}$   | $\overline{2}$   | $\overline{1}$   | $\bf 5$         |
| $\overline{22}$ | 1700              | 40               | 400              | $\overline{20}$  | $\overline{2}$   | 10              |
| 23              | 1050              | $\overline{30}$  | 150              | 10               | $\overline{1}$   | $\overline{15}$ |
| 24              | 200               | 5                | $-20$            | 1                | $\overline{2}$   | 20              |
| $\overline{25}$ | $\overline{3100}$ | 100              | $-1350$          | 250              | $\overline{2}$   | $\overline{25}$ |
| $\overline{26}$ | $\overline{60}$   | $\overline{3}$   | $-10$            | $\overline{2}$   | $\overline{1}$   | $\overline{30}$ |
| $\overline{27}$ | 29                | $\overline{1}$   | 0                | $\overline{5}$   | $\overline{1}$   | $\overline{35}$ |
| 28              | 6                 | $\mathbf{1}$     | 3                | $\overline{2}$   | 1,5              | 40              |
| 29              | 94                | $\overline{7}$   | $\overline{38}$  | 15               | $\overline{1}$   | $\overline{45}$ |
| $30\,$          | 140               | 8                | $-10$            | $\overline{2}$   | $\mathbf{1}$     | 50              |
| 31              | 200               | $\overline{5}$   | $-50$            | $\mathbf{1}$     | $\overline{1}$   | $\overline{5}$  |
| $\overline{32}$ | $\overline{10}$   | $\overline{1}$   | $\bf 5$          | $\overline{2}$   | $\overline{1}$   | 10              |

Табл. 2: Вхiднi данi по варiантам для розрахунково-графiчнiй роботi №2

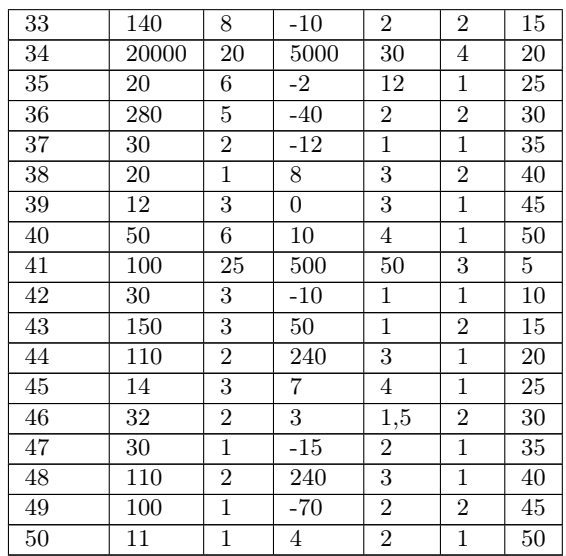

### Розрахунково-графiчна робота №3 «Модель поведiнки конкурентної фiрми»

Витрати конкурентної фiрми у короткостроковому перiодi представленi у Табл. 3. Вiдповiдно до вашого варiанту роботи обчислiть витрати, доходи та економічні прибутки фірми двома методами  $(TR - TC, AR \cdot q - AC \cdot q)$ . Розрахунки занесить у Табл. 4 — 8.

| Bap 1            |                  |                 |                 |                 |                 |                 |                 |                         |                 |                  |                 |
|------------------|------------------|-----------------|-----------------|-----------------|-----------------|-----------------|-----------------|-------------------------|-----------------|------------------|-----------------|
| $q_s$            | $\overline{0}$   | $\overline{1}$  | $\overline{2}$  | $\overline{3}$  | $\overline{4}$  | $\overline{5}$  | $\overline{6}$  | $\overline{7}$          | $\overline{8}$  | $\overline{9}$   | 10              |
| $\overline{FC}$  | 65               | 65              | $\overline{65}$ | $\overline{65}$ | $\overline{65}$ | $\overline{65}$ | $\overline{65}$ | 65                      | 65              | $\overline{65}$  | 65              |
| $\overline{VC}$  | $\boldsymbol{0}$ | 50              | 90              | 125             | 158             | 195             | 235             | 280                     | 335             | 400              | 475             |
| $\overline{P_1}$ | $\overline{35}$  |                 |                 |                 |                 |                 |                 |                         |                 |                  |                 |
| $\overline{P_2}$ | 40               |                 |                 |                 |                 |                 |                 |                         |                 |                  |                 |
| $\overline{P_3}$ | $\overline{58}$  |                 |                 |                 |                 |                 |                 |                         |                 |                  |                 |
| Bap 2            |                  |                 |                 |                 |                 |                 |                 |                         |                 |                  |                 |
|                  | $\overline{0}$   | $\,1\,$         | $\overline{2}$  | $\overline{3}$  | $\overline{4}$  | $\overline{5}$  | 6               | $\overline{7}$          | 8               | 9                | 10              |
| $\frac{q_s}{FC}$ | $\overline{50}$  | $\overline{50}$ | $\overline{50}$ | $\overline{50}$ | $\overline{50}$ | $\overline{50}$ | $\overline{50}$ | $\overline{50}$         | $\overline{50}$ | $\overline{50}$  | $\overline{50}$ |
| $\overline{VC}$  | $\overline{0}$   | $\overline{31}$ | 54              | $\overline{71}$ | 91              | 114             | 149             | <b>200</b>              | 265             | 345              | 440             |
| $\overline{P_1}$ | 41               |                 |                 |                 |                 |                 |                 |                         |                 |                  |                 |
| $\overline{P_2}$ | $\overline{30}$  |                 |                 |                 |                 |                 |                 |                         |                 |                  |                 |
| $\overline{P_3}$ | $\overline{22}$  |                 |                 |                 |                 |                 |                 |                         |                 |                  |                 |
| Bap $3$          |                  |                 |                 |                 |                 |                 |                 |                         |                 |                  |                 |
| $\frac{q_s}{FC}$ | $\overline{0}$   | $\,1$           | $\overline{2}$  | $\overline{3}$  | $\overline{4}$  | $\overline{5}$  | $\,6$           | $\overline{\mathbf{7}}$ | $\overline{8}$  | 9                | $\overline{10}$ |
|                  | $\overline{80}$  | 80              | $\overline{80}$ | $\overline{80}$ | $\overline{80}$ | $\overline{80}$ | $\overline{80}$ | $\overline{80}$         | $\overline{80}$ | $\overline{80}$  | $\overline{80}$ |
| $\overline{VC}$  | $\overline{0}$   | 63              | 103             | 138             | 170             | 208             | 254             | 307                     | 368             | 436              | 514             |
| $\overline{P_1}$ | 68               |                 |                 |                 |                 |                 |                 |                         |                 |                  |                 |
| $\overline{P_2}$ | $\overline{52}$  |                 |                 |                 |                 |                 |                 |                         |                 |                  |                 |
| $\overline{P_3}$ | $\overline{48}$  |                 |                 |                 |                 |                 |                 |                         |                 |                  |                 |
| Bap 4            |                  |                 |                 |                 |                 |                 |                 |                         |                 |                  |                 |
| $\frac{q_s}{FC}$ | $\boldsymbol{0}$ | $\mathbf{1}$    | $\sqrt{2}$      | $\overline{3}$  | $\overline{4}$  | $\bf 5$         | $\,6$           | $\overline{\mathbf{7}}$ | 8               | $\boldsymbol{9}$ | 10              |
|                  | $\overline{50}$  | $\overline{50}$ | $\overline{50}$ | $\overline{50}$ | $\overline{50}$ | $\overline{50}$ | $\overline{50}$ | $\overline{50}$         | $\overline{50}$ | $\overline{50}$  | $\overline{50}$ |
| $\overline{VC}$  | $\overline{0}$   | 51              | 80              | 101             | 116             | 135             | 160             | 191                     | 229             | 275              | 331             |
| $\overline{P_1}$ | $\overline{48}$  |                 |                 |                 |                 |                 |                 |                         |                 |                  |                 |
| $\overline{P_2}$ | $\overline{31}$  |                 |                 |                 |                 |                 |                 |                         |                 |                  |                 |
| $P_3$            | $\overline{24}$  |                 |                 |                 |                 |                 |                 |                         |                 |                  |                 |
| Bap 5            |                  |                 |                 |                 |                 |                 |                 |                         |                 |                  |                 |
| $q_{\it s}$      | $\boldsymbol{0}$ | $\overline{1}$  | $\overline{2}$  | $\overline{3}$  | $\overline{4}$  | $\overline{5}$  | $\overline{6}$  | $\overline{7}$          | $\overline{8}$  | $\overline{9}$   | $\overline{10}$ |
| $\overline{FC}$  | $\overline{70}$  | $\overline{70}$ | $\overline{70}$ | $\overline{70}$ | $\overline{70}$ | $\overline{70}$ | $\overline{70}$ | $\overline{70}$         | $\overline{70}$ | $\overline{70}$  | $\overline{70}$ |
| $\overline{VC}$  | $\overline{0}$   | 39              | 66              | 86              | 107             | 132             | 165             | 208                     | 264             | 334              | 424             |
| $\overline{P_1}$ | $\overline{50}$  |                 |                 |                 |                 |                 |                 |                         |                 |                  |                 |
| $\overline{P_2}$ | $\overline{35}$  |                 |                 |                 |                 |                 |                 |                         |                 |                  |                 |
| $\overline{P_3}$ | 21               |                 |                 |                 |                 |                 |                 |                         |                 |                  |                 |

Табл. 3: Вхiднi данi по варiантам для розрахунково-графiчнiй роботi №3

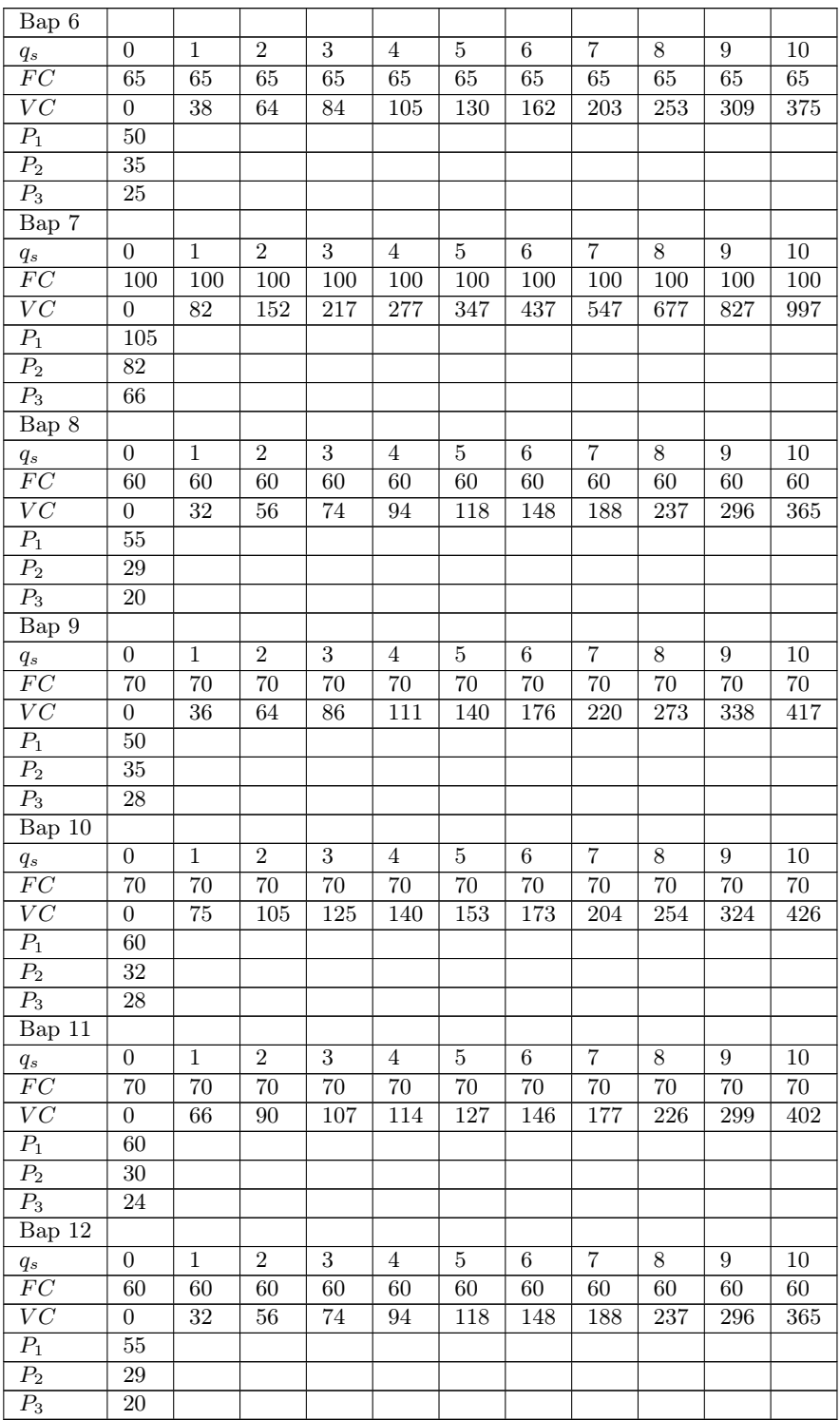

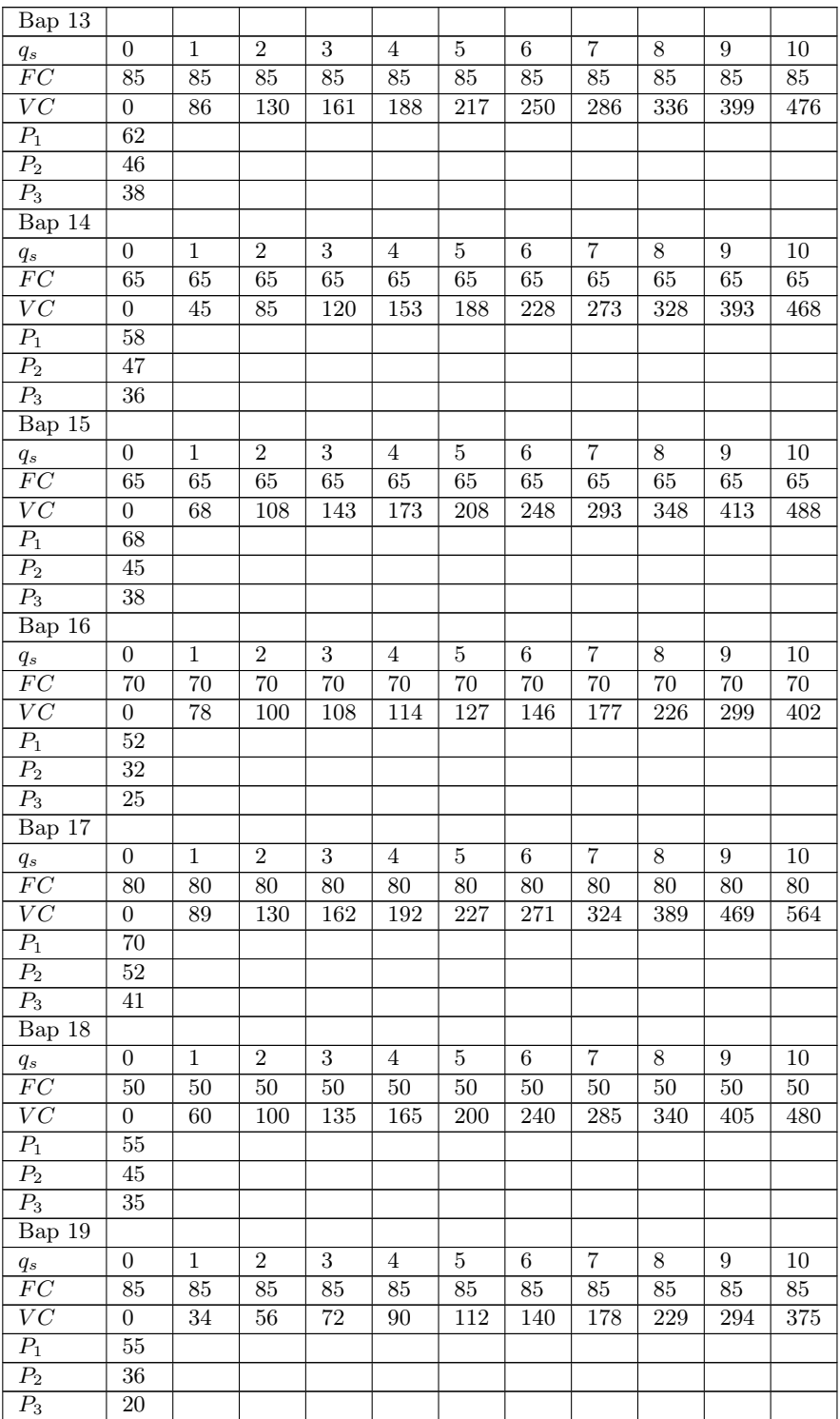

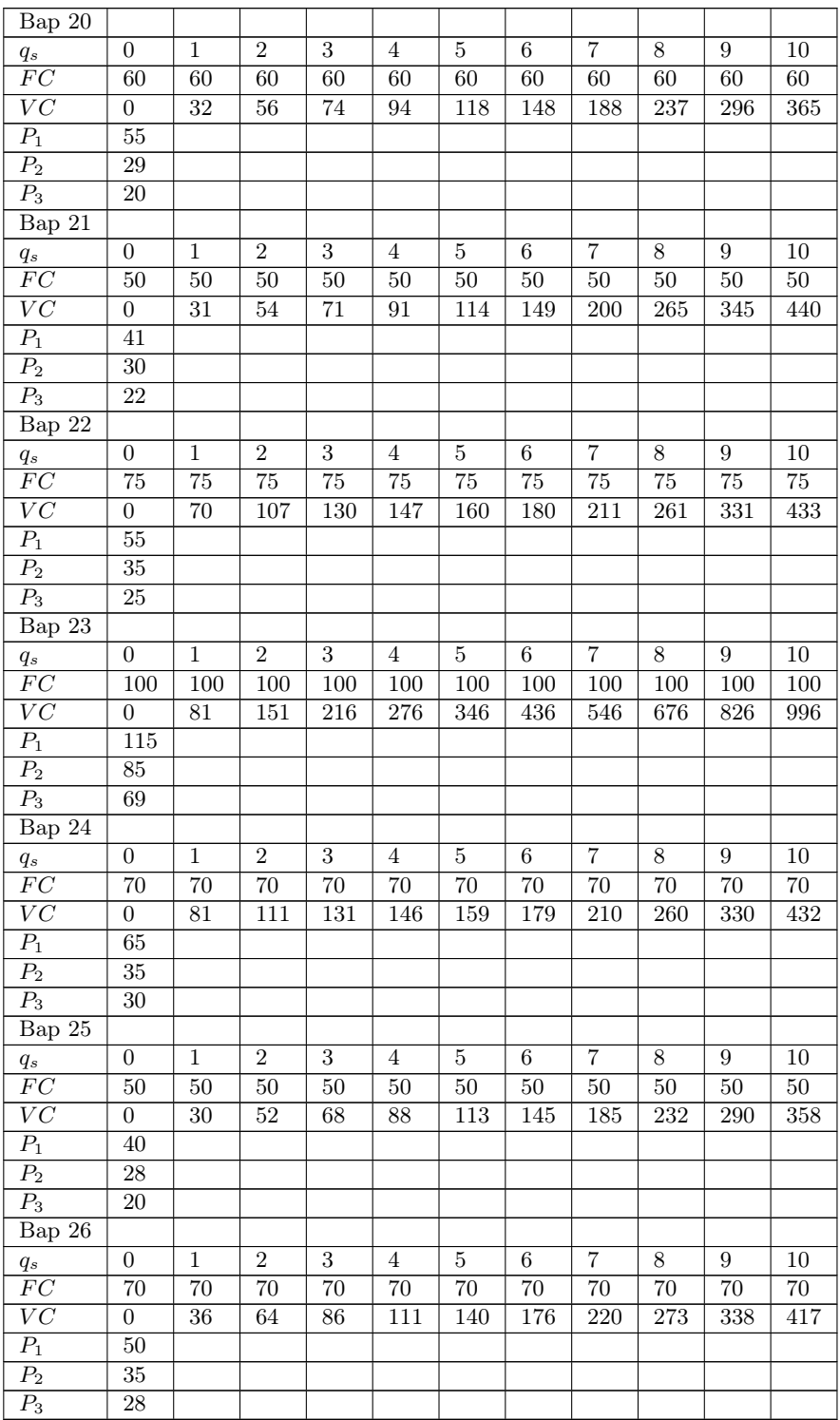

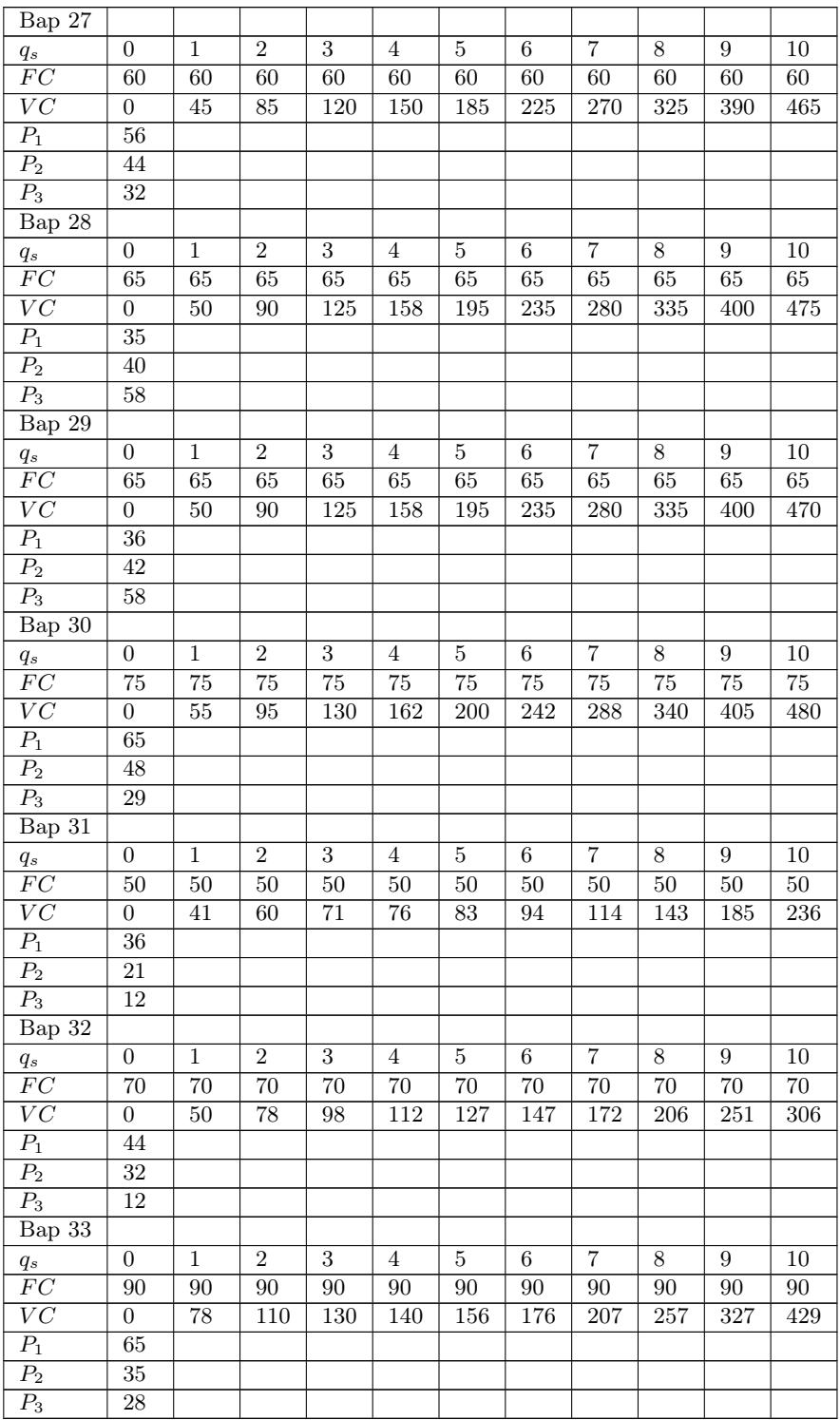

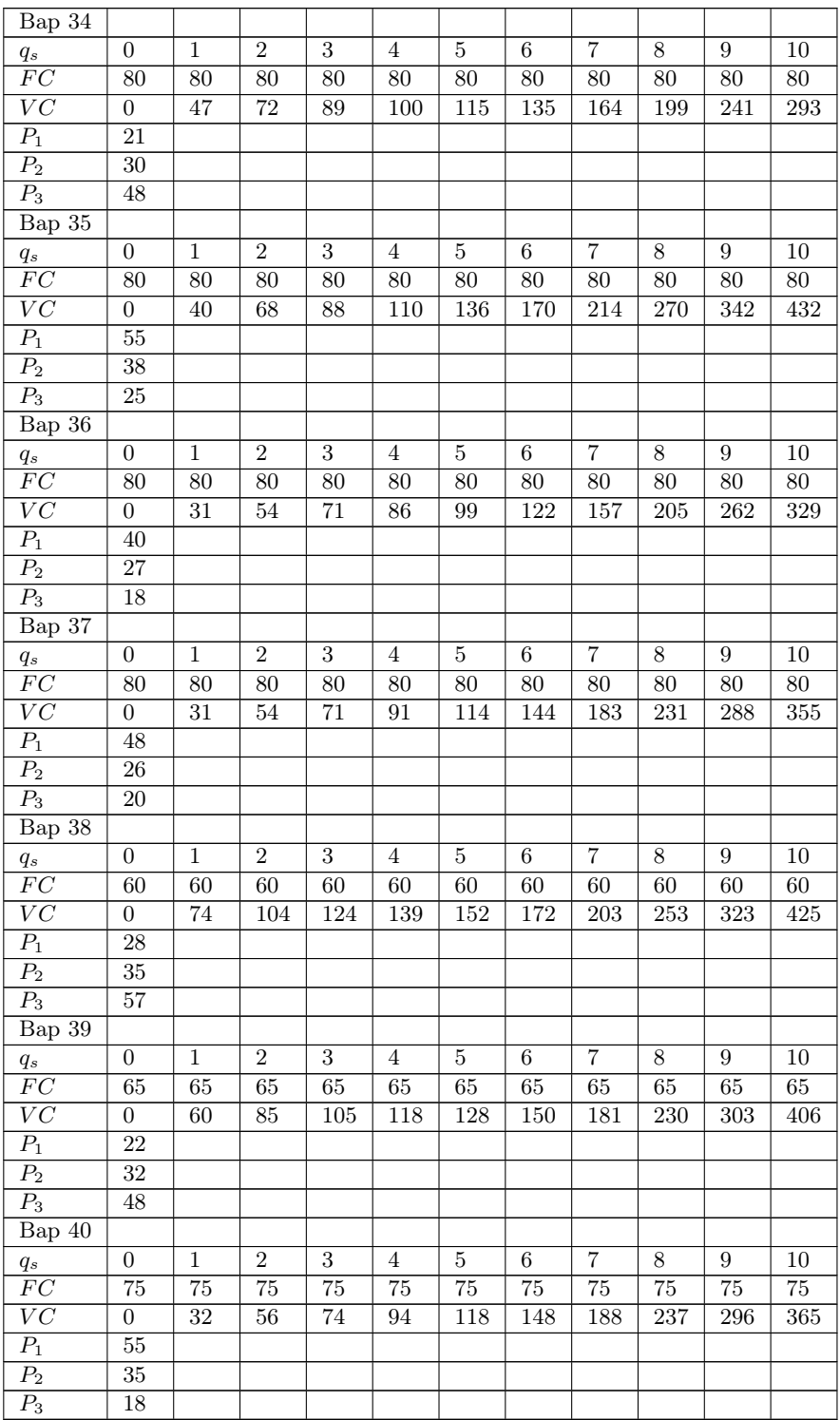

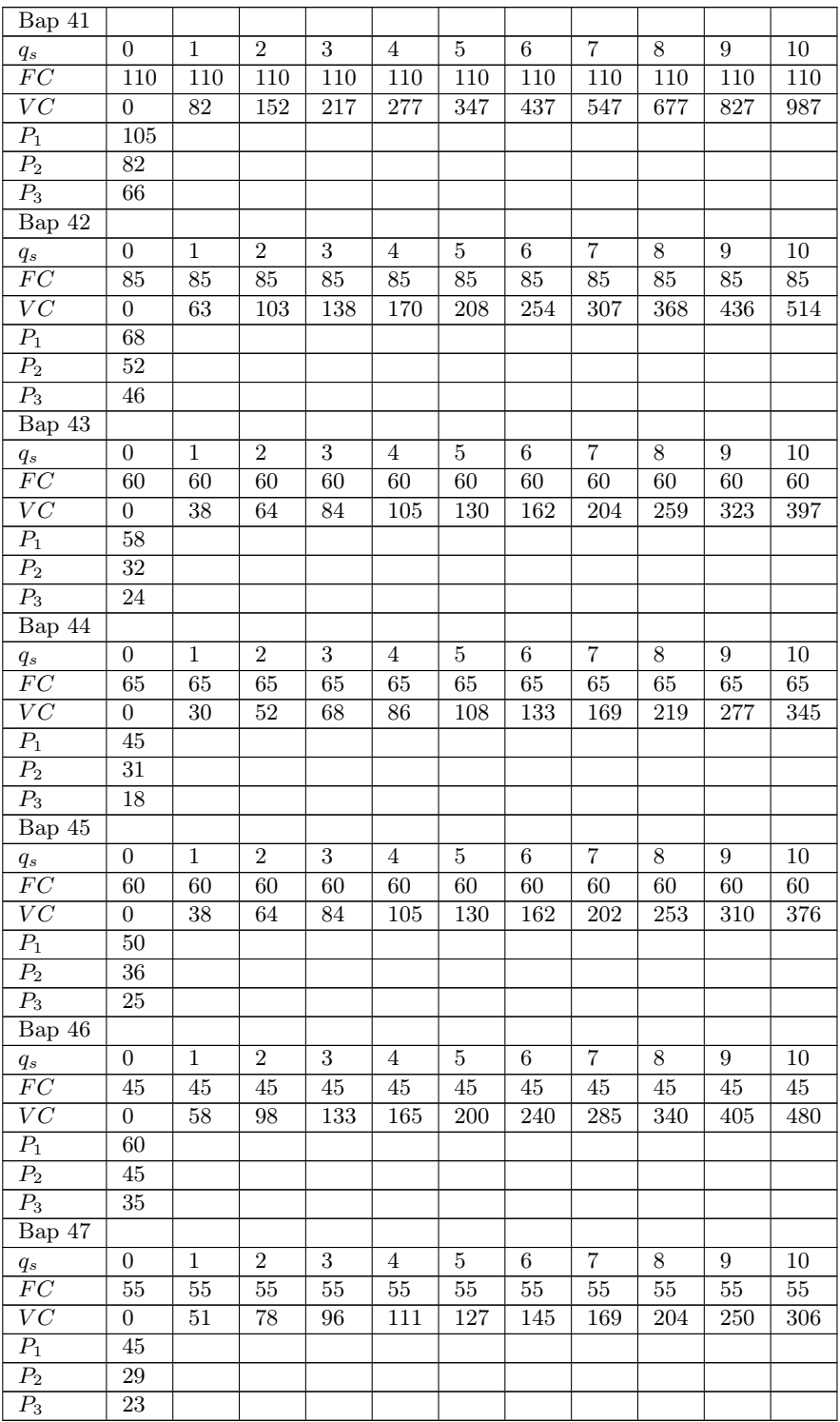

| Bap 48                       |                |              |                |                 |                |                |     |                |     |        |        |
|------------------------------|----------------|--------------|----------------|-----------------|----------------|----------------|-----|----------------|-----|--------|--------|
| $q_{s}% \sim1.5~\mathrm{eV}$ | $\overline{0}$ | $\mathbf{1}$ | $\overline{2}$ | 3               | $\overline{4}$ | $\overline{5}$ | 6   | $\overline{7}$ | 8   | 9      | 10     |
| $\overline{FC}$              | 70             | 70           | 70             | $\overline{70}$ | 70             | 70             | 70  | 70             | 70  | 70     | 70     |
| VC                           | $\overline{0}$ | 45           | 85             | 120             | 150            | 185            | 225 | 270            | 325 | 389    | 465    |
| $\overline{P_1}$             | 32             |              |                |                 |                |                |     |                |     |        |        |
| $\overline{P_2}$             | 41             |              |                |                 |                |                |     |                |     |        |        |
| $P_3$                        | 67             |              |                |                 |                |                |     |                |     |        |        |
| $Bap$ 49                     |                |              |                |                 |                |                |     |                |     |        |        |
| $q_s$                        | $\overline{0}$ | $\mathbf{1}$ | $\overline{2}$ | 3               | 4              | $\overline{5}$ | 6   | $\overline{7}$ | 8   | 9      | 10     |
| FC                           | 65             | 65           | 65             | 65              | 65             | 65             | 65  | 65             | 65  | 65     | 65     |
| VC                           | $\overline{0}$ | 45           | 85             | 120             | 150            | 185            | 225 | 270            | 325 | 389    | 465    |
| $\overline{P_1}$             | 68             |              |                |                 |                |                |     |                |     |        |        |
| $\overline{P_2}$             | 46             |              |                |                 |                |                |     |                |     |        |        |
| $P_3$                        | 35             |              |                |                 |                |                |     |                |     |        |        |
| Bap 50                       |                |              |                |                 |                |                |     |                |     |        |        |
| $q_s$                        | $\overline{0}$ | $\mathbf{1}$ | $\overline{2}$ | 3               | $\overline{4}$ | $\overline{5}$ | 6   | $\overline{7}$ | 8   | 9      | 10     |
| $\overline{FC}$              | 50             | 50           | 50             | $50\,$          | 50             | 50             | 50  | $50\,$         | 50  | $50\,$ | $50\,$ |
| $\overline{VC}$              | $\overline{0}$ | 57           | 97             | 132             | 163            | 200            | 240 | 285            | 340 | 405    | 480    |
| $\overline{P_1}$             | 65             |              |                |                 |                |                |     |                |     |        |        |
| $\overline{P_2}$             | 42             |              |                |                 |                |                |     |                |     |        |        |
| $\overline{P_3}$             | 32             |              |                |                 |                |                |     |                |     |        |        |

Табл. 4: Витрати фiрми

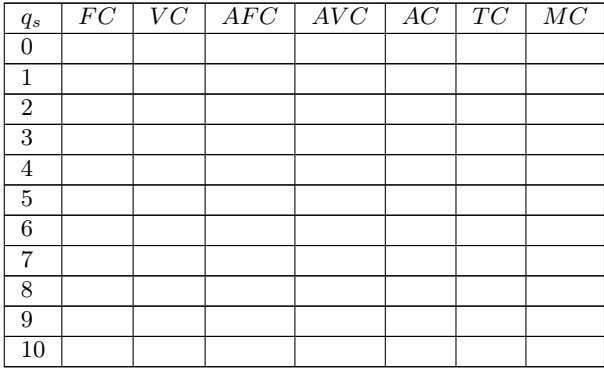

Табл. 5: Визначення прибутку $\pi_1$ при ціні $P_1$ 

| $q_s$           | $\overline{P}_1$ | $TR_1$ | $\overline{TC}$ | $\pi_1$ |
|-----------------|------------------|--------|-----------------|---------|
| $\overline{0}$  |                  |        |                 |         |
| $\mathbf{1}$    |                  |        |                 |         |
| $\frac{2}{3}$   |                  |        |                 |         |
|                 |                  |        |                 |         |
| $\overline{4}$  |                  |        |                 |         |
| $\overline{5}$  |                  |        |                 |         |
| $\overline{6}$  |                  |        |                 |         |
| $\overline{7}$  |                  |        |                 |         |
| $\overline{8}$  |                  |        |                 |         |
| $\overline{9}$  |                  |        |                 |         |
| $\overline{10}$ |                  |        |                 |         |

Табл. 6: Визначення прибутку  $\pi_2$  при ціні  $P_2$ 

| $q_{\mathfrak{s}}$ | $\overline{P_2}$ | $TR_2$ | TC | $\pi_2$ |
|--------------------|------------------|--------|----|---------|
| $\overline{0}$     |                  |        |    |         |
| $\overline{1}$     |                  |        |    |         |
| $\frac{2}{3}$      |                  |        |    |         |
|                    |                  |        |    |         |
| $\frac{4}{5}$      |                  |        |    |         |
|                    |                  |        |    |         |
| $\overline{6}$     |                  |        |    |         |
| $\overline{7}$     |                  |        |    |         |
| $\overline{8}$     |                  |        |    |         |
| $\overline{9}$     |                  |        |    |         |
| $\overline{10}$    |                  |        |    |         |

Табл. 7: Визначення прибутку $\pi_3$ при ціні $P_3$ 

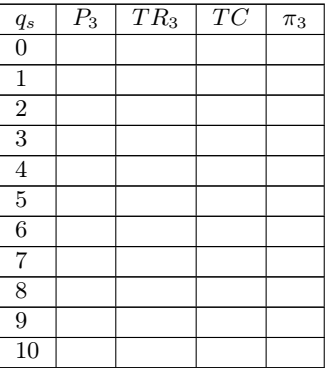

| $q_s$          | $MR_3$                                       | MC                                           |
|----------------|----------------------------------------------|----------------------------------------------|
| 0              |                                              |                                              |
| 1              | X X                                          | X X                                          |
| $\overline{2}$ | $\overline{\mathbf{x}}\overline{\mathbf{x}}$ | $\mathbf{X}\mathbf{X}$                       |
| 3              | $\mathrm{x}\mathrm{x}$                       | $\mathrm{\mathsf{xx}}$                       |
| $\overline{4}$ | X X                                          | $\mathrm{x}\mathrm{x}$                       |
| 5              | $_{\rm xx}$                                  | $_{\rm xx}$                                  |
| 6              | $\mathrm{x}\mathrm{x}$                       | $\overline{\mathbf{x}}\overline{\mathbf{x}}$ |
| $\overline{7}$ | $\mathrm{\mathsf{xx}}$                       | $\overline{\mathbf{x}}\overline{\mathbf{x}}$ |
| 8              | $_{\rm xx}$                                  | $_{\rm xx}$                                  |
| $\mathbf Q$    | $\overline{\mathbf{x}}\overline{\mathbf{x}}$ | $\overline{\mathbf{x}}\overline{\mathbf{x}}$ |
| 10             | $\mathbf{x}\mathbf{x}$                       | $\overline{\mathbf{x}}\overline{\mathbf{x}}$ |

Табл. 8: Визначення обсягу виробництва для находження прибутку методом $AR\cdot q-AC\cdot q$ 

Побудуйте графіки  $TC, VC, FC, AVC, AFC, MC, TR_1, TR_2, TR_3, MR_1$ ,  $MR_2, MR_3, \pi_1, \pi_2, \pi_3$  (Puc. 3.1).

Визначте оптимальні обсяги виробництва  $q_1, q_2, q_3$  за кожної ціни  $P_1, P_2, P_3$ . Визначте короткострокову криву пропонування фiрми. Позначте точки рiвноваги (x, y, z, i) за наступних цін:  $P_x = minAVC$ ,  $P_y = minATC$ ,  $P_z >$  $ATC, ATC > P<sub>i</sub> > AVC.$ 

Визначте цiни якi будуть критичними для фiрми. За якою цiною фiрма готова припинити виробництво? За якою цiноб вiрма буде отримувати нормальний прибуток?

Також визначте обсяги пропонування фiрми, за умови що в галузi функцiонує 1000 фiрм з iдентичноми витратами, та прибуток фiрми у короткостроковому перiодi за ринковою цiною.

| Bap 1            |       |       |      |      |      |      |      |  |
|------------------|-------|-------|------|------|------|------|------|--|
| $Q_d$            | 10000 | 9500  | 8500 | 8000 | 7000 | 6000 |      |  |
| $\boldsymbol{P}$ | 25    | 30    | 35   | 40   | 50   | 60   |      |  |
| Bap 2            |       |       |      |      |      |      |      |  |
| $Q_d$            | 10000 | 9500  | 9000 | 8500 | 8000 | 7500 | 7000 |  |
| $\boldsymbol{P}$ | 25    | 30    | 35   | 40   | 50   | 60   | 80   |  |
| Bap 3            |       |       |      |      |      |      |      |  |
| $Q_d$            | 9000  | 8000  | 7000 | 6000 | 5000 | 4000 |      |  |
| $\boldsymbol{P}$ | 30    | 40    | 50   | 60   | 70   | 80   |      |  |
| Bap 4            |       |       |      |      |      |      |      |  |
| $Q_d$            | 11000 | 10000 | 9000 | 8000 | 7000 | 6000 | 5000 |  |
| $\boldsymbol{P}$ | 25    | 30    | 35   | 40   | 50   | 60   | 80   |  |
| Bap 5            |       |       |      |      |      |      |      |  |
| $Q_d$            | 11000 | 10000 | 9000 | 8000 | 7000 | 6000 | 5000 |  |
| $\boldsymbol{P}$ | 25    | 30    | 35   | 40   | 50   | 60   | 70   |  |
| Bap 6            |       |       |      |      |      |      |      |  |
| $Q_d$            | 10000 | 9000  | 8000 | 7000 | 6000 | 5000 | 4000 |  |
| $\boldsymbol{P}$ | 20    | 30    | 40   | 50   | 60   | 70   | 80   |  |

Табл. 9: Вхiднi данi по варiантам для розрахунково-графiчнiй роботi №3

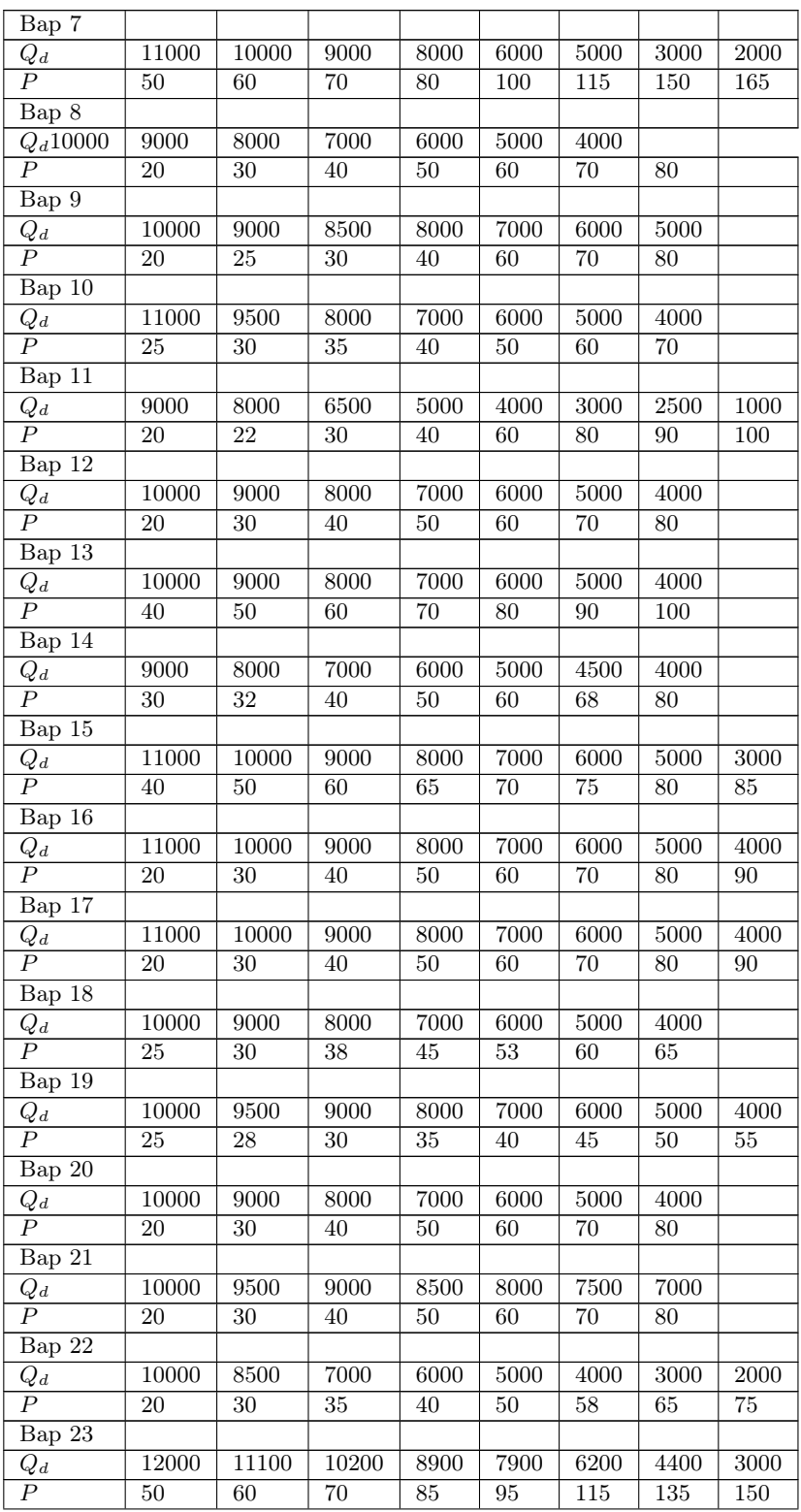

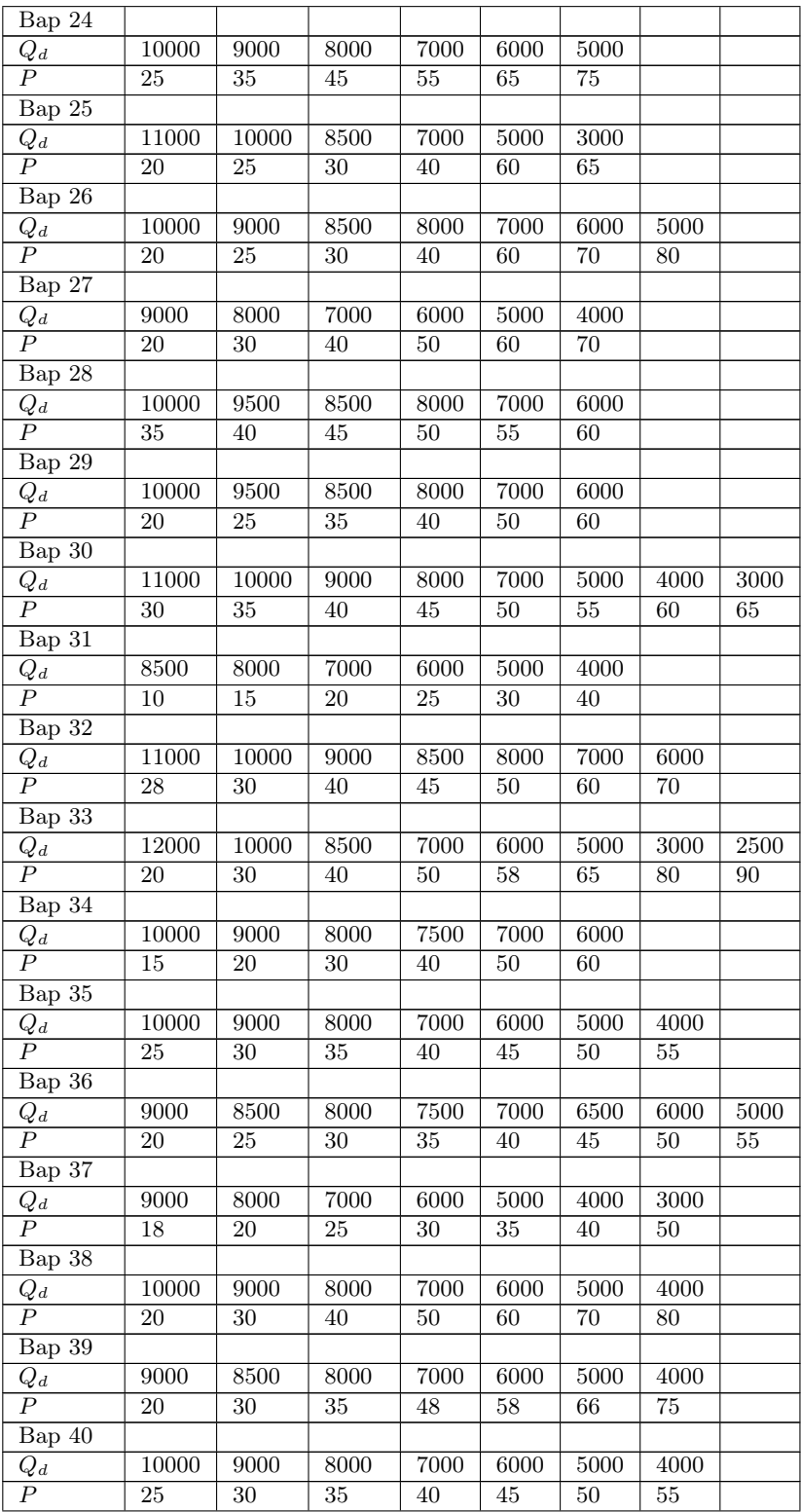

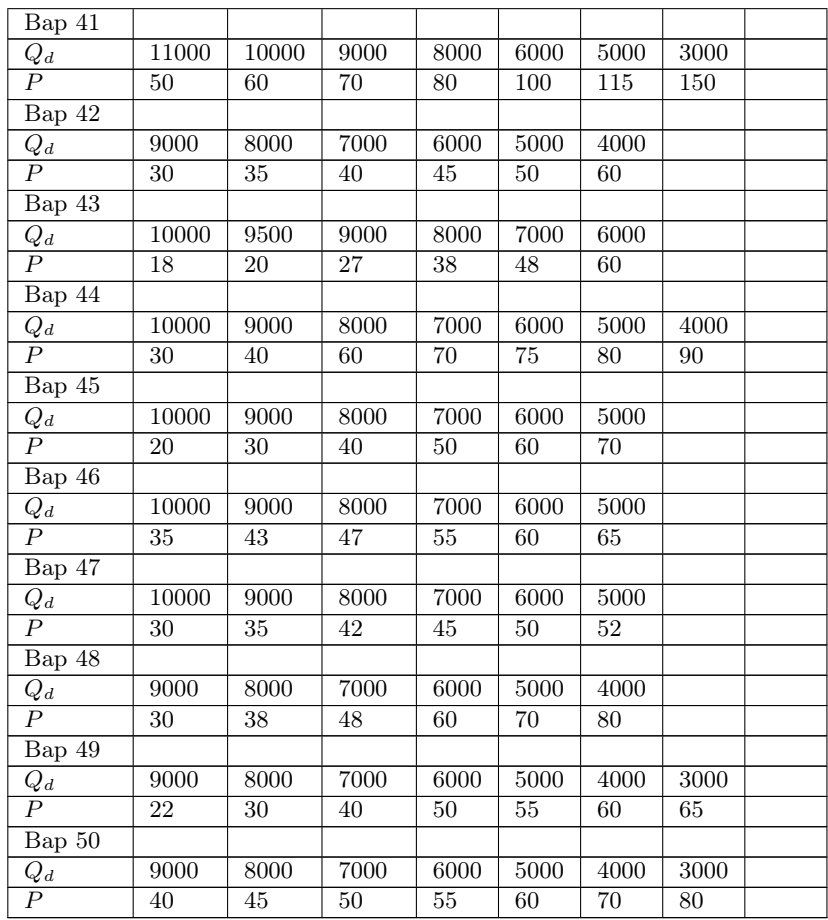

Накреслiть графiк ринкового попiту (див. Табл. 9) i пропозицiї. Визначте рiвноважну цiну та рiвновжний обсяг продукцiї галузi (Рис. 3.2).

## Розрахунково-графiчна робота №4 «Моделювання поведiнки монополiї»

На основi даних щодо попиту продукцiї монополiї (див. свiй варiант в Табл. 10) i виходячи з того, що витрати монополiї iдентичнi витратам конкурентної фiрми (використовуйте данi свого варiанту розрахунково-графiчної роботи №3 Таб. 3) визначте величини сукупного, граничного виторгу та прибуток монополiї.

На Рис. 4.1 Побудуйте графiки попиту сукупного виторгу монополiї а також  $TC$ , MR, MC. Позначте зони еластичності. За якого значення еластичностi монополiст максимiзує виторг? Розрахуйте коефiцiент еластичностi в точці максимуму  $TR$ .

| Bap 1                                                                     |                  |                  |                           |                 |                  |                 |                 |                 |                  |                 |
|---------------------------------------------------------------------------|------------------|------------------|---------------------------|-----------------|------------------|-----------------|-----------------|-----------------|------------------|-----------------|
| $\frac{\overline{Q_d}}{P}$                                                | $\overline{1}$   | $\overline{2}$   | $\overline{3}$            | $\overline{4}$  | $\overline{5}$   | $\overline{6}$  | $\overline{7}$  | $\overline{8}$  | $\overline{9}$   | $\overline{10}$ |
|                                                                           | 120              | $\overline{115}$ | $\overline{110}$          | 105             | $\overline{100}$ | $\overline{95}$ | $\overline{90}$ | 85              | $\overline{80}$  | 75              |
| Bap 2                                                                     |                  |                  |                           |                 |                  |                 |                 |                 |                  |                 |
|                                                                           | $\mathbf 1$      | $\overline{2}$   | $\overline{3}$            | $\overline{4}$  | $\overline{5}$   | $\overline{6}$  | $\overline{7}$  | $\overline{8}$  | $\overline{9}$   | $\overline{10}$ |
|                                                                           | 120              | 110              | $\overline{100}$          | $\overline{90}$ | $\overline{80}$  | $\overline{70}$ | $\overline{60}$ | $\overline{50}$ | 40               | 30              |
| $\begin{array}{c}\n\hline\nQ_d \\ \hline\nP \\ \hline\n\end{array}$ Bap 3 |                  |                  |                           |                 |                  |                 |                 |                 |                  |                 |
| $\frac{Q_d}{P}$                                                           | $\mathbf 1$      | $\overline{2}$   | $\overline{3}$            | $\,4\,$         | $\overline{5}$   | $\overline{6}$  | $\overline{7}$  | $\overline{8}$  | $\overline{9}$   | $\overline{10}$ |
|                                                                           | 149              | 139              | $\overline{129}$          | 119             | 109              | 99              | 89              | $\overline{79}$ | 69               | 59              |
| Bap 4                                                                     |                  |                  |                           |                 |                  |                 |                 |                 |                  |                 |
| $\frac{Q_d}{P}$                                                           | $\overline{1}$   | $\overline{2}$   | $\overline{3}$            | $\overline{4}$  | $\overline{5}$   | $\overline{6}$  | $\overline{7}$  | $\overline{8}$  | $\overline{9}$   | $\overline{10}$ |
|                                                                           | 240              | $\overline{220}$ | $\overline{200}$          | 180             | 160              | 140             | 120             | 100             | $\overline{80}$  | $\overline{60}$ |
| Bap 5                                                                     |                  |                  |                           |                 |                  |                 |                 |                 |                  |                 |
| $\frac{Q_d}{P}$                                                           | $\overline{1}$   | $\overline{2}$   | $\overline{3}$            | $\overline{4}$  | $5\,$            | $\overline{6}$  | $\overline{7}$  | $\bf 8$         | $9\,$            | $\overline{10}$ |
|                                                                           | 130              | 120              | $\overline{110}$          | 100             | 90               | $\overline{80}$ | $\overline{70}$ | $\overline{60}$ | $\overline{50}$  | $\overline{40}$ |
| Bap 6                                                                     |                  |                  |                           |                 |                  |                 |                 |                 |                  |                 |
| $\frac{Q_d}{P}$                                                           | $\overline{1}$   | $\sqrt{2}$       | $\overline{3}$            | $\,4\,$         | $\overline{5}$   | $\,6$           | 7               | $\overline{8}$  | $\overline{9}$   | $\overline{10}$ |
|                                                                           | 110              | 100              | $\overline{90}$           | $\overline{80}$ | $\overline{70}$  | 60              | $\overline{50}$ | 40              | $\overline{30}$  | 20              |
| Bap 7                                                                     |                  |                  |                           |                 |                  |                 |                 |                 |                  |                 |
| $\frac{Q_d}{P}$                                                           | $\overline{1}$   | $\overline{2}$   | $\overline{3}$            | $\sqrt{4}$      | $\overline{5}$   | $\,6$           | $\overline{7}$  | $\overline{8}$  | $\boldsymbol{9}$ | $\overline{10}$ |
|                                                                           | 146              | 136              | 126                       | 116             | 106              | 96              | 89              | 76              | 66               | $\overline{56}$ |
| Bap 8                                                                     |                  |                  |                           |                 |                  |                 |                 |                 |                  |                 |
| $\frac{Q_d}{P}$                                                           | $\,1$            | $\overline{2}$   | $\overline{3}$            | $\sqrt{4}$      | $\overline{5}$   | $\overline{6}$  | $\overline{7}$  | $\overline{8}$  | $\overline{9}$   | $\overline{10}$ |
|                                                                           | 120              | 110              | 100                       | 90              | 80               | $\overline{70}$ | 60              | 50              | 40               | 30              |
| Bap 9                                                                     |                  |                  |                           |                 |                  |                 |                 |                 |                  |                 |
| $\frac{Q_d}{P}$                                                           | $\overline{1}$   | $\overline{2}$   | $\overline{3}$            | $\overline{4}$  | $\overline{5}$   | $\overline{6}$  | $\overline{7}$  | $\overline{8}$  | $\overline{9}$   | 10              |
|                                                                           | 125              | 115              | $\overline{105}$          | 95              | 85               | 75              | 65              | 55              | 45               | 35              |
| $\overline{\text{Bap 10}}$                                                |                  |                  |                           |                 |                  |                 |                 |                 |                  |                 |
| $\frac{Q_d}{P}$                                                           | $\overline{1}$   | $\overline{2}$   | $\overline{\overline{3}}$ | $\overline{4}$  | $\overline{5}$   | $\overline{6}$  | $\overline{7}$  | $\overline{8}$  | $\overline{9}$   | 10              |
|                                                                           | 135              | 125              | 115                       | 105             | 95               | 85              | 75              | 65              | $\overline{55}$  | 45              |
| Bap 11                                                                    |                  |                  |                           |                 |                  |                 |                 |                 |                  |                 |
| $\frac{Q_d}{P}$                                                           | $\mathbf{1}$     | $\overline{2}$   | $\overline{\overline{3}}$ | $\sqrt{4}$      | $\overline{5}$   | $\overline{6}$  | $\overline{7}$  | $\overline{8}$  | $\overline{9}$   | $\overline{10}$ |
|                                                                           | 170              | 160              | 150                       | 140             | 130              | 120             | 110             | 100             | $\overline{90}$  | $\overline{80}$ |
| Bap 12                                                                    |                  |                  |                           |                 |                  |                 |                 |                 |                  |                 |
| $\frac{Q_d}{P}$                                                           | $\overline{1}$   | $\overline{2}$   | $\overline{3}$            | $\sqrt{4}$      | $\overline{5}$   | $\overline{6}$  | $\overline{7}$  | $\overline{8}$  | $\overline{9}$   | $\overline{10}$ |
|                                                                           | $\overline{115}$ | $\overline{105}$ | 95                        | $\overline{85}$ | $\overline{75}$  | $\overline{65}$ | $\overline{55}$ | $\overline{45}$ | $\overline{35}$  | $\overline{25}$ |

Табл. 10: Вхiднi данi по варiантам для розрахунково-графiчнiй роботi №4

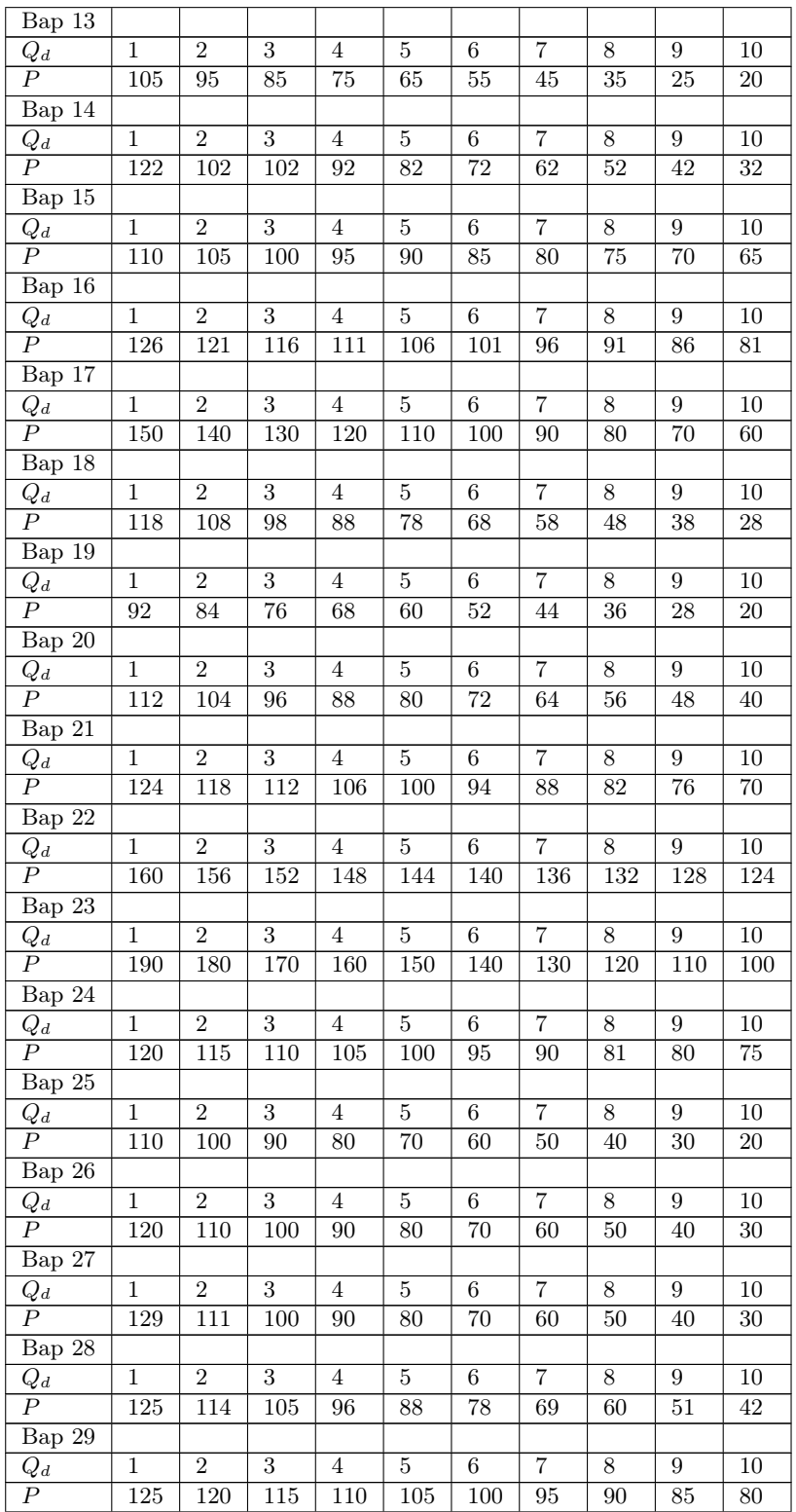

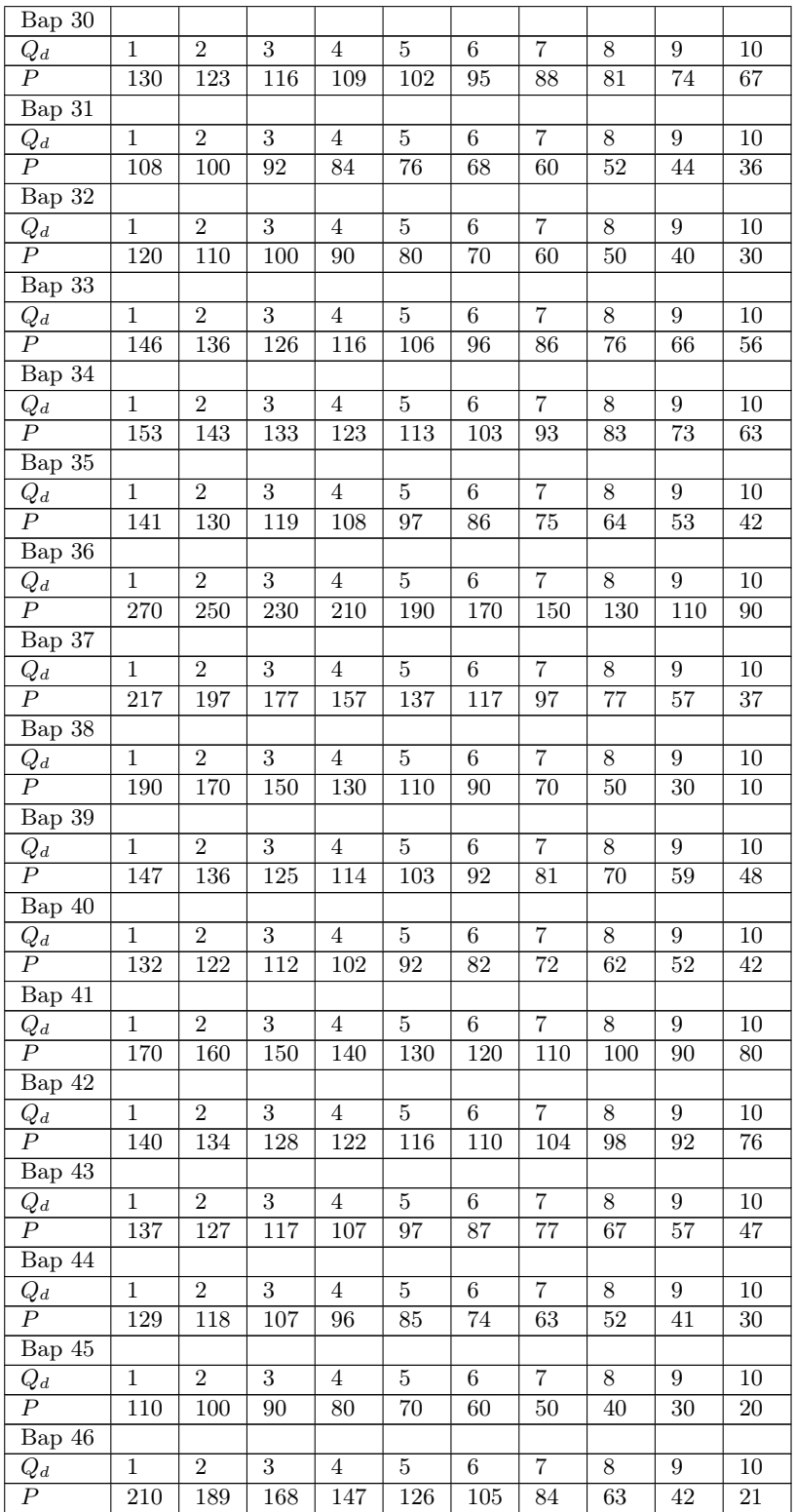

![](_page_22_Picture_575.jpeg)

Визначте рiвень виробництва монополiї коли вона продає всю продукцiю за единою цiною та коли проводить досконалу дискримiнацiю. Розрахунки занесить у Табл. 11.

Порiвняйте графiчно i опишiть рiвнi випуску, рiвноважнi цiни i економiчнi прибутки в умовах чистої конкуренцiї, чистої монополiї та монополiї з досконалою цiновою дискримiнацiєю (Рис. 4.1).

Визначте i покажiть графiчно величину суспiльних витрат вiд монопольної влади. Опишiть хiд всiх розрахункiв. Зробiть висновки вiдносно системи де панує монополiя.

|                |    |    |                |                |    | при цшовии дискриминаци |             |                  |    |                        |         |
|----------------|----|----|----------------|----------------|----|-------------------------|-------------|------------------|----|------------------------|---------|
| $Q_d$          | FC | VC | $\mathit{AFC}$ | $\mathit{AVC}$ | АC | TC                      | $_{MC}$     | $\boldsymbol{P}$ | TR | MR                     | $\pi_1$ |
| $\overline{0}$ | XX | XХ |                |                |    | XX                      |             | XX               | XX |                        |         |
| 1              | XX | XX | XX             | XХ             | XX | XX                      | ХX          | XХ               | XX | ХX                     | XX      |
| $\overline{2}$ | XX | XX | XX             | XХ             | XX | XX                      | XX          | XХ               | XX | $\overline{\text{XX}}$ | XX      |
| 3              | XX | XХ | XХ             | XХ             | XX | XX                      | ХX          | XХ               | XX | $\rm{XX}$              | XX      |
| $\overline{4}$ | XX | XX | XX             | XX             | 46 | 184                     | $\mathsf X$ | XX               | XX | ХX                     | XX      |
| $\overline{5}$ | XX | XX | XX             | XХ             | XX | XX                      | XX          | XX               | XX | ХX                     | XX      |
| 6              | XX | XX | XX             | XХ             | XX | XX                      | ХX          | XХ               | XX | $X\overline{X}$        | XX      |
| $\overline{7}$ | XX | XХ | XX             | XХ             | XX | XX                      | ХX          | XХ               | XX | ХX                     | XX      |
| 8              | XX | XХ | XX             | XХ             | XX | XX                      | XX          | XX               | XX | $X\overline{X}$        | XX      |
| 9              | XX | XХ | XX             | XХ             | XX | XX                      | $X\bar{X}$  | XX               | XX | $X\overline{X}$        | XX      |
| 10             | XX | XX | XX             | XХ             | XX | XX                      | ХX          | XХ               | XX | ХX                     | XX      |

Табл. 11: Визначення обсягу виробництва монополiї при полiтицi единої цiни та при цiновiй дискримiнацiї